## **Arbeitsblatt 1 Einführung in die Vektorrechnung**

# **1 Allgemein**

Vektoren sind physikalische Größen und durch ihre Richtung und ihren Betrag festgelegt. Geometrisch wird ein Vektor durch einen Pfeil dargestellt, dessen Länge ein Maß für den Betrag ist. Symbolisch können Vektoren durch einen kleinen Pfeil über dem Buchstaben, fett gedruckte Buchstaben oder durch einen Unterstrich dargestellt werden, zum Beispiel  $\vec{a}$ , a oder  $\underline{a}$ .

Der Betrag eines Vektors  $\boldsymbol{a}$  wird durch  $|\boldsymbol{a}|$  oder kurz durch  $\boldsymbol{a}$  angegeben. Einen Vektor mit dem Betrag Eins heißt Einheitsvektor.

### **1.1 Vektor in der Ebene**

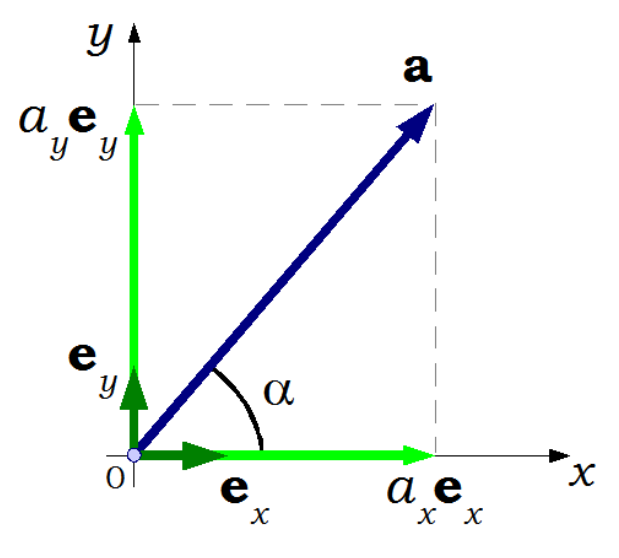

Abbildung 1: Vektor in der Ebene

### **Schreibweise**

$$
\boldsymbol{a} = a_x \, \boldsymbol{e}_x + a_y \, \boldsymbol{e}_y = \begin{bmatrix} a_x \\ a_y \end{bmatrix}
$$

 $a_x$  und  $a_y$  sind die Koordinate bzw. Komponente eines Vektors

 $a_x = |\mathbf{a}| \cos \alpha = a \cos \alpha, \qquad a_y = |\mathbf{a}| \sin \alpha = a \sin \alpha$ 

**U** Universität Siegen  $\diamond$  Fakultät IV – Lehrstuhl für Baustatik 1

 $|a| = a$  ist der Betrag eines Vektors

$$
|\boldsymbol{a}| = a = \sqrt{a_x^2 + a_y^2}
$$

 $\alpha$ ist der Richtungswinkel eines Vektors

$$
\alpha = \arctan\left(\frac{a_y}{a_x}\right)
$$

 $e_x$  und  $e_y$  sind Einheitsvektoren

$$
e_x = \begin{bmatrix} 1 \\ 0 \end{bmatrix}, \qquad \qquad |e_x| = e_x = 1
$$

$$
e_y = \begin{bmatrix} 0 \\ 1 \end{bmatrix}, \qquad \qquad |e_y| = e_y = 1
$$

### **1.2 Vektor im Raum**

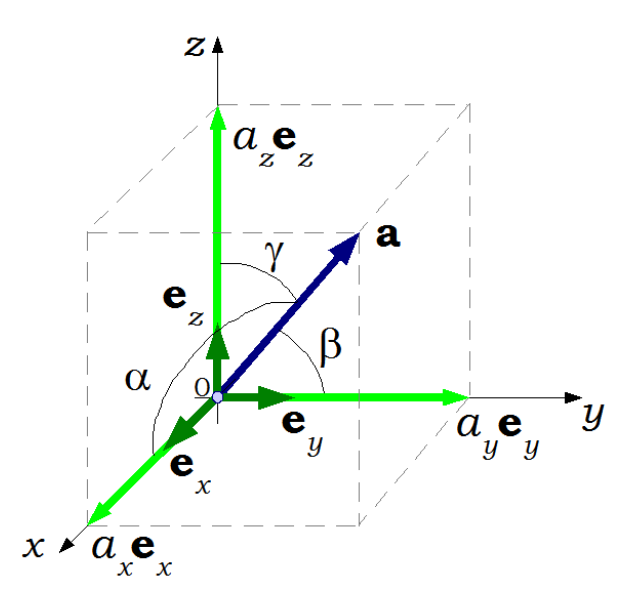

Abbildung 2: Vektor im Raum

### **Schreibweise**

$$
\boldsymbol{a} = a_x \, \boldsymbol{e}_x + a_y \, \boldsymbol{e}_y + a_z \, \boldsymbol{e}_z = \begin{bmatrix} a_x \\ a_y \\ a_z \end{bmatrix}
$$

Universität Siegen Fakultät IV – Lehrstuhl für Baustatik 2

$$
|\boldsymbol{a}|=a=\sqrt{a_x^2+a_y^2+a_z^2}
$$

α,  $β$  und  $γ$  sind Richtungswinkel eines Vektors

$$
\cos \alpha = \frac{a_x}{|\mathbf{a}|}, \qquad \cos \beta = \frac{a_y}{|\mathbf{a}|}, \qquad \cos \gamma = \frac{a_z}{|\mathbf{a}|},
$$

$$
\cos^2 \alpha + \cos^2 \beta + \cos^2 \gamma = 1
$$

 $e_x$ ,  $e_y$  und  $e_z$  sind Einheitsvektoren

$$
e_x = \begin{bmatrix} 1 \\ 0 \\ 0 \end{bmatrix}, \qquad \qquad e_y = \begin{bmatrix} 0 \\ 1 \\ 0 \end{bmatrix}, \qquad \qquad e_z = \begin{bmatrix} 0 \\ 0 \\ 1 \end{bmatrix},
$$

$$
|e_x| = |e_y| = |e_z| = 1
$$

## **2 Addition von Vektoren**

Addiert man zwei Vektoren b und c erhält man den Summenvektor

$$
\boldsymbol{a} = \boldsymbol{b} + \boldsymbol{c} = \begin{bmatrix} a_x \\ a_y \end{bmatrix} = \begin{bmatrix} b_x \\ b_y \end{bmatrix} + \begin{bmatrix} c_x \\ c_y \end{bmatrix} = \begin{bmatrix} b_x + c_x \\ b_y + c_y \end{bmatrix}
$$

Die Vektoraddition kann man graphisch dargestellen, indem man den Startpunkt

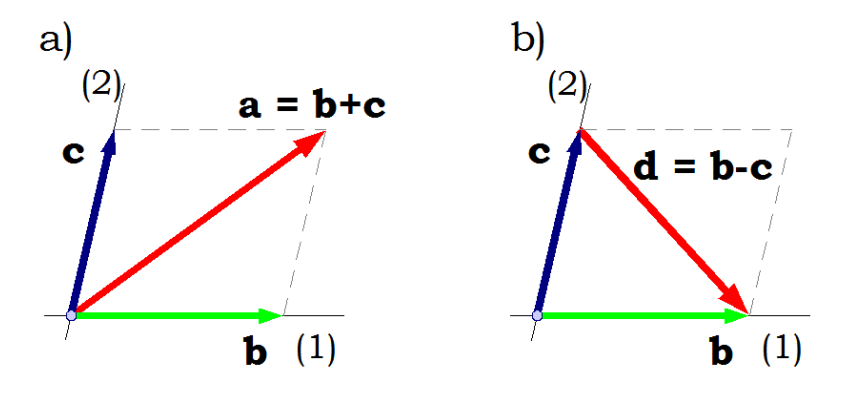

Abbildung 3: Addition und Subtraktion von Vektoren

des Vektors c an den Endpunkt des Vektors b anschließt. Der Pfeil vom Startpunkt des Vektors b bis zum Endpunkt des Vektors c repräsentiert den Summenvektor a. Die Vektoren b und c können als Seiten eines Parallelogramms aufgefasst werden, der Vektor  $a = b + c$  als die längere Diagonale und der Vektor  $d = b - c$  als die kürzere Diagonale. Umgekehrt kann man das Parallelogramm auch so deuten, dass ein gegebener Vektor a in zwei Vektoren b und c mit den vorgegebenen Wirkungslinien (1) und (2) zerlegt wird.

#### **Sonderfälle**:

$$
a - a = 0
$$
 Nullvektor

**Gesetze**:

$$
b + c = c + b = a
$$
 Kommutativgesetz  

$$
a + (b + c) = (a + b) + c
$$
Associativgesetz

**Addition von mehreren Vektoren**:

$$
\boldsymbol{a} = \begin{bmatrix} a_x \\ a_y \end{bmatrix} = \boldsymbol{a}_1 + \boldsymbol{a}_2 + \ldots + \boldsymbol{a}_n = \sum_{i=1}^n \boldsymbol{a}_i = \begin{bmatrix} a_{1x} + a_{2x} + \ldots + a_{nx} \\ a_{1y} + a_{2y} + \ldots + a_{ny} \end{bmatrix}
$$

## **3 Multiplikation eines Vektors mit einem Skalar**

Durch Multiplikation eines Vektors  $a$  mit einem Skalar  $\lambda$  erhält man den Vektor

$$
\boldsymbol{b} = \begin{bmatrix} b_x \\ b_y \end{bmatrix} = \lambda \boldsymbol{a} = \begin{bmatrix} \lambda \, a_x \\ \lambda \, a_y \end{bmatrix} = \lambda \, a_x \boldsymbol{e}_x + \lambda \, a_y \boldsymbol{e}_y
$$

**Gesetze**:

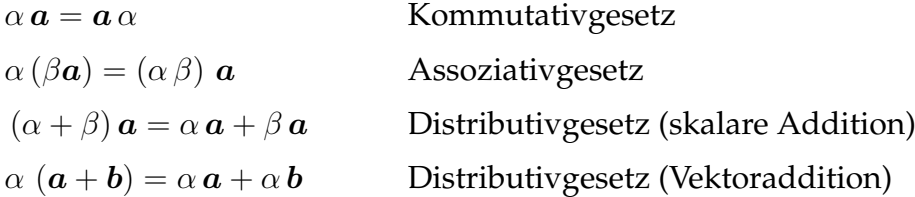

## **4 Skalarprodukt von Vektoren**

Das skalare Produkt oder das innere Produkt zweier Vektoren a und b ist definiert durch

$$
\mathbf{a} \cdot \mathbf{b} = (\mathbf{a}, \mathbf{b}) = |\mathbf{a}| |\mathbf{b}| \cos \alpha = a b \cos \alpha = a_x b_x + a_y b_y
$$

**U** Universität Siegen  $\diamond$  Fakultät IV – Lehrstuhl für Baustatik  $4$ 

Das Ergebnis der Multiplikation ist ein Skalar (kein Vektor!). Der eingeschlossene Winkel  $\alpha$  ist

$$
\cos\alpha = \frac{(\mathbf{a}, \mathbf{b})}{|\mathbf{a}||\mathbf{b}|}
$$

Schließen die beiden Vektoren einen spitzen Winkel ein, ist das Skalarprodukt positiv und bei einem stumpfen Winkel negativ.

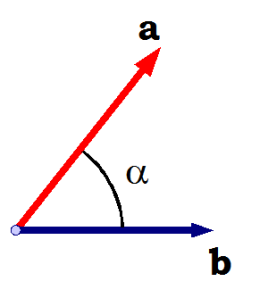

Abbildung 4: Inneres Produkt von Vektoren

**Sonderfälle**:

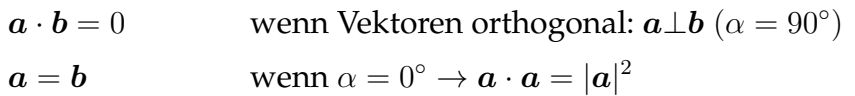

**Gesetze**:

$$
\mathbf{a} \cdot \mathbf{b} = \mathbf{b} \cdot \mathbf{a}
$$
  
\n $\beta (\mathbf{a} \cdot \mathbf{b}) = \mathbf{a} \cdot (\beta \mathbf{b}) = (\beta \mathbf{a}) \cdot \mathbf{b}$   
\n $\mathbf{a} \cdot (\mathbf{b} + \mathbf{c}) = \mathbf{a} \cdot \mathbf{b} + \mathbf{a} \cdot \mathbf{c}$   
\nDistributivgesetz  
\nDistributivgesetz

# **5 Vektorprodukt**

Zur Darstellung eines Vektorprodukts (äußeres Produkt oder Kreuzprodukt) zweier Vektoren  $b$  und  $c$  verwendet man das " $\times$ " als Multiplikationszeichen:

$$
\mathbf{a} = \mathbf{b} \times \mathbf{c} = [\mathbf{b}, \mathbf{c}] = \begin{vmatrix} \mathbf{e}_x & \mathbf{e}_y & \mathbf{e}_z \\ b_x & b_y & b_z \\ c_x & c_y & c_z \end{vmatrix} = \begin{vmatrix} b_y & b_z \\ c_y & c_z \end{vmatrix} \mathbf{e}_x + \begin{vmatrix} b_z & b_x \\ c_z & c_x \end{vmatrix} \mathbf{e}_y + \begin{vmatrix} b_x & b_y \\ c_x & c_y \end{vmatrix} \mathbf{e}_z =
$$

$$
= \begin{bmatrix} b_y c_z - b_z c_y \\ b_z c_x - b_x c_z \\ b_x c_y - b_y c_x \end{bmatrix} = (b_y c_z - b_z c_y) \mathbf{e}_x + (b_z c_x - b_x c_z) \mathbf{e}_y + (b_x c_y - b_y c_x) \mathbf{e}_z
$$

**U**niversität Siegen  $\diamond$  Fakultät IV – Lehrstuhl für Baustatik 5

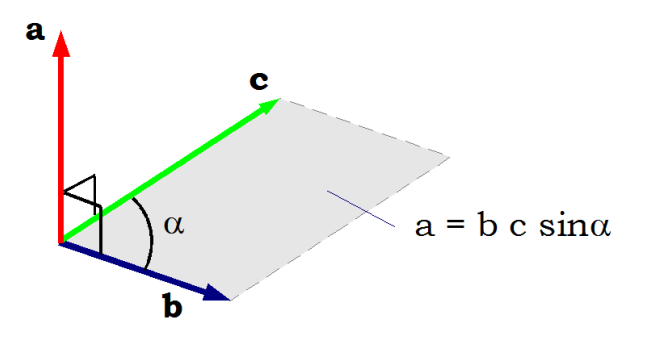

Abbildung 5: Kreuzprodukt von Vektoren

#### **Bemerkungen**:

- Vektor  $a$  steht senkrecht auf  $b$  und  $c$
- $-$  Der Betrag von  $a$  entspricht der von  $b$  und  $c$  aufgespannten Fläche

 $a = bc \sin \alpha$  oder  $|\mathbf{a}| = |\mathbf{b}| |\mathbf{c}| \sin \alpha$ 

– Die drei Vektoren b, c und a bilden in dieser Reihenfolge ein Rechtssystem. **Rechte-Hand-Regel**: Die Vektoren b, c und a haben die gleichen Orientierungen wie Daumen, Zeigefinger und Mittelfinger der rechten Hand.

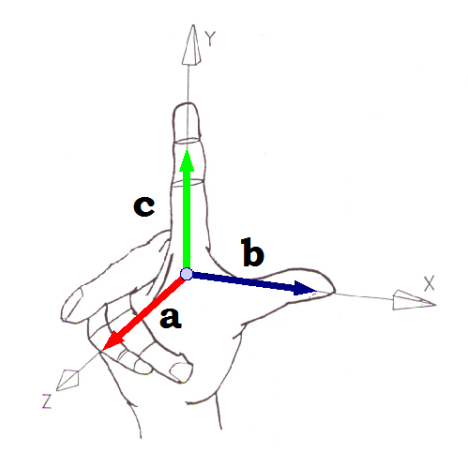

Abbildung 6: Rechte-Hand-Regel

**Gesetze**:

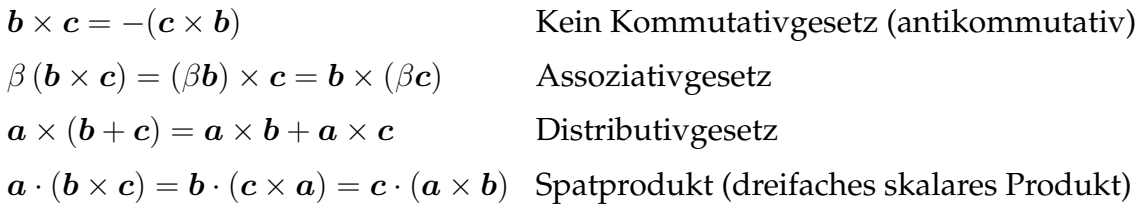

Das Spatprodukt ist das Volumen, das die drei Vektoren einschließen.

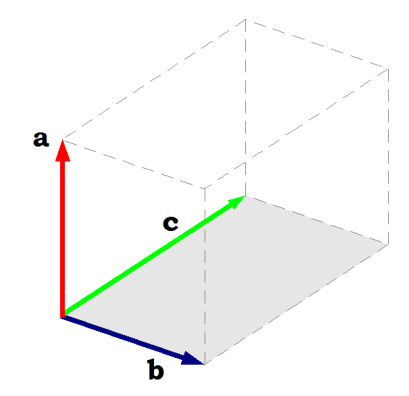

Abbildung 7: Spatprodukt

#### **Weitere Rechenregeln**:

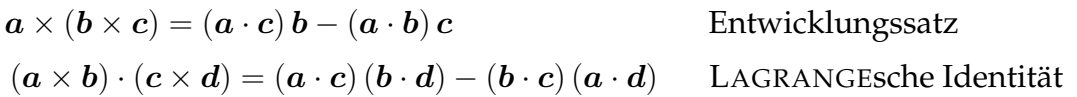

#### **Sonderfälle für das Vektorprodukt**:

$$
\boldsymbol{a} \cdot (\boldsymbol{a} \times \boldsymbol{b}) = \boldsymbol{b} \cdot (\boldsymbol{a} \times \boldsymbol{a}) = 0
$$

Sind zwei Vektoren  $\boldsymbol{a}$  und  $\boldsymbol{b}$  parallel ( $\alpha = 0$ ), so verschwindet ihr Vektorprodukt, d.h. es wird keine Fläche aufgespannt.

$$
\boldsymbol{a}\times\boldsymbol{b}=0
$$